# **Fondamenti di Informatica Ingegneria Clinica Lezione 06-09/12/2010**

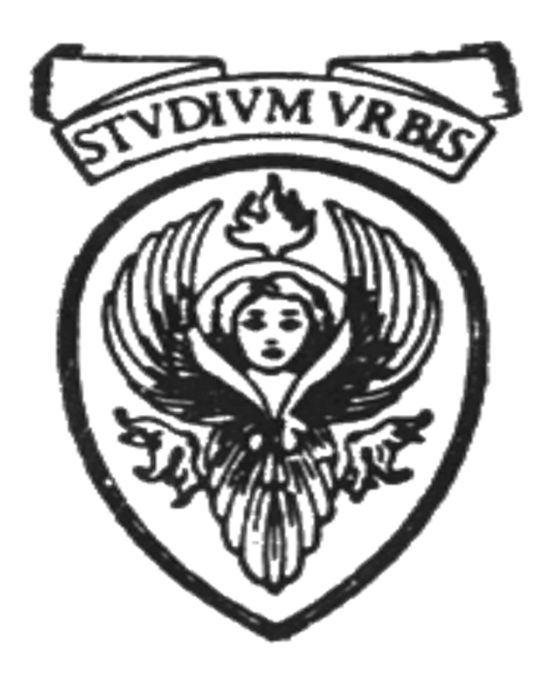

### **Raffaele Nicolussi FUB - Fondazione Ugo Bordoni Via del Policlinico, 147 – 00161 Roma**

**I puntatori**

#### **Variabili e parametri**

- **Parametri formali**
	- **Lista di argomenti nella definizione della funzione**
	- **Scope: Visibili solo nella funzione**
	- **Ciclo di vita: attivazione della funzione**
- **Parametri attuali** 
	- **Variabili usate per la chiamata della funzione**
	- **Scope: Visibili nel blocco di definizione**
	- **Ciclo di vita: attivazione del blocco di definizione**
- **Variabili locali**
	- **Variabili definite in una funzione o in un blocco**
	- **Scope: Visibili nel blocco di definizione i in quelli contenuti a meno di mascheramenti**
	- **Ciclo di vita: attivazione del blocco di definizione**

**Le variabili definite in una funzione non sono visibili nelle altre altre funzioni del programma le funzioni sono blocchi paralleli e non nidificati**

#### **Variabili globali**

- **Le variabili che si dichiarano fuori dal main e dalle funzioni del programma sono dette variabili globali**
	- **sono utilizzabili da tutte le funzioni definite dopo la loro dichiarazione**
- **Le variabili dichiarate all'interno dei blocchi di funzione sono utilizzabili all'interno del blocco stesso** 
	- **sono dette variabili locali**
- **Attenzione: globali sono anche i nomi delle funzioni**
- **Le variabili globali sono visibili in tutto il programma**
	- **A meno di mascheramenti (ossia ridefinizione in un altro blocco)**
	- **I nomi di funzione non possono essere utilizzati più volte**

**#include <stdio.h>**

**int a=33;**

```
double duevolte(double);
int main (void) {
int b =77;
printf("a = %d\n", a);
printf("b = %d\n", b);
printf("doppio = %lf\n", 
       duevolte(5.0));
return 0;
}
double duevolte(double c){
  return (2.0 * c* a);
}
/* a= 33
     b= 77
     doppio= 330.00 */
```
## **Variabili e memoria**

- **Ogni volta che si crea (dichiara) una nuova variabile, si crea nella memoria un'area in cui il valore della variabile viene immagazzinato.**
	- **Una variabile fa riferimento per mezzo di un identificatore dichiarato dall'utente ad un'area di memoria allocata (riservata) per essa**
	- **A basso livello una variabile è una zona di memoria**

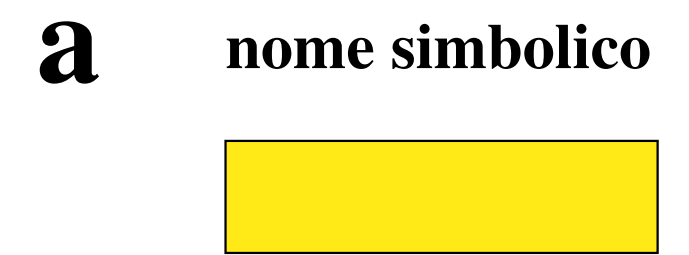

**Ia indirizzo**

## **Variabili e memoria**

- **La grandezza (in celle) della zona dipende da tipo di variabile**
	- **Una variabile viene memorizzata in un certo numero di celle (byte) consecutive a partire da una particolare locazione o indirizzo della memoria della macchina.**

– **Es.**

- **Le variabili di tipo char occupano un solo byte**
- **Le variabili di tipo int occupano 4 byte**

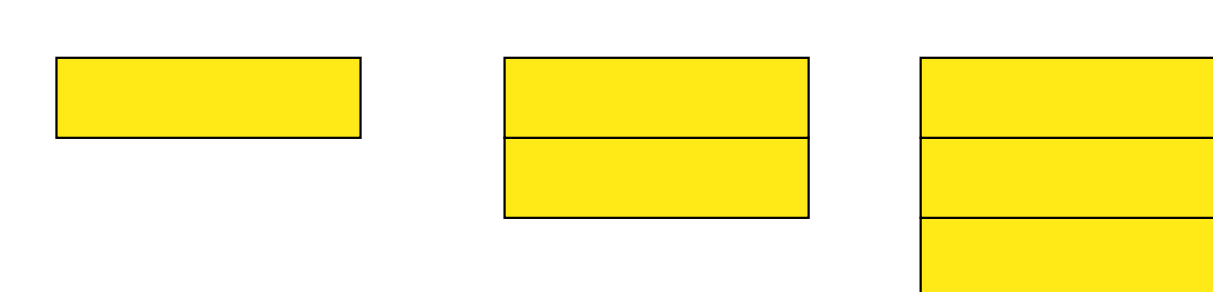

### **Variabili e memoria**

- **Una variabile è caratterizzata da:**
	- **Un identificatore: il suo "nome"**
	- **Un valore: quanto vale**
	- **Un tipo: dominio, operatori, funzioni**
	- **Un indirizzo: rifimento area di memoria in cui è memorizzata**
		- **indirizzo di partenza se occupa più celle**
		- **Il numero di celle è legato al suo tipo**

### **Indirizzo**

- **Per sapere l'indirizzo di una variabile si usa l'operatore unario &**
	- **Se a è una variabile, allora &a è il suo indirizzo (la prima posizione occupata in memoria dalla variabile)**
	- **&a torna l'indirizzo di a**
		- **valore numerico ma non di tipo numerico**
		- **ha bisogno di un tipo a parte**

– **& è detto operatore di indirizzo**

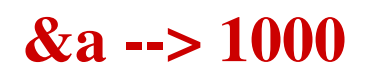

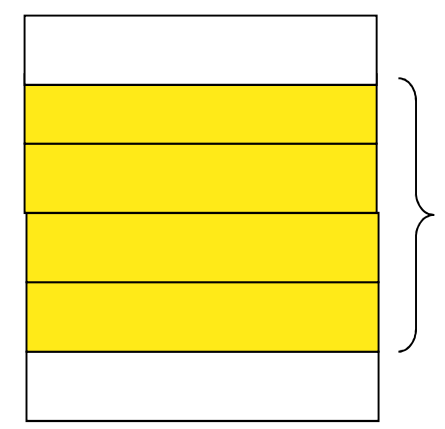

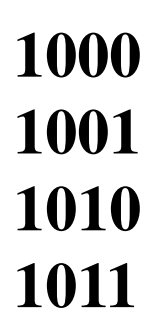

**Dimensione: Numero di byte occupati**

- **Il numero di byte occupati da una variabile è dato dall'applicazione di sizeof.**
	- **sizeof(a) è il numero di byte occupati dalla variabile a**

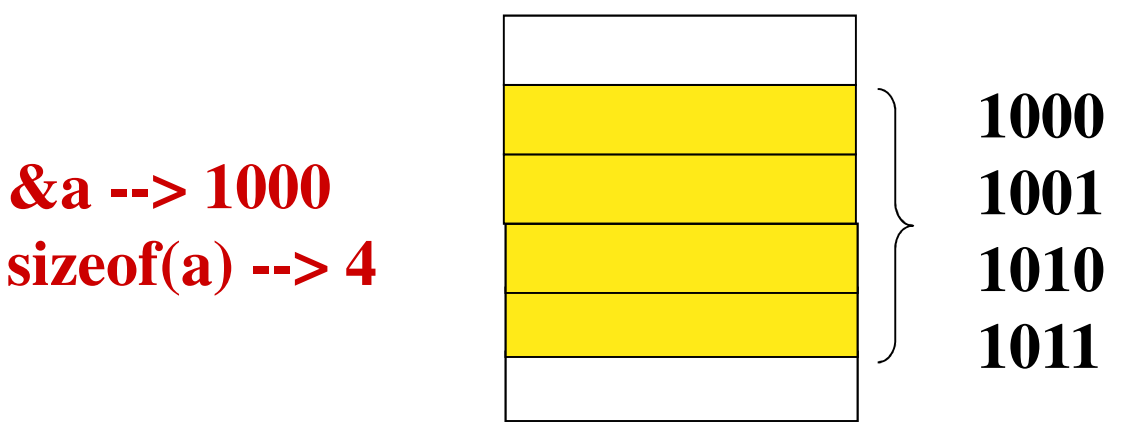

- **sizeof può ricevere come argomenti**
	- **il nome di una variabile**
	- **un tipo**

#### **Indicatori di conversione per la visualizzazione del puntatore**

**%x %X: intero esadecimale senza segno**

#### **%p : valore del puntatore in un formato definito**

**/\* stampa indirizzo, occupazione di memoria e valore di alcune variabili \*/ int main (void) { int a=12; char b='a'; float c= 0.1243; printf ("Indirizzo di a e' %x, occupa %d**  bytes, il suo valore e' %d\n", **&a, sizeof(a), a); printf ("Indirizzo di b e' %x, occupa %d**  bytes, il suo valore e' %c\n", **&b, sizeof(b), b); printf ("Indirizzo di c e' %x, occupa %d bytes, il suo valore e' %f\n", &c, sizeof(c), c); return 0; }**

## **Output**

- **Indirizzo di a è 81cd670, occupa 4 bytes, il suo valore è 12**
- **Indirizzo di b è 81cd668, occupa 1 bytes, il suo valore è**  *a*
- **Indirizzo di c è 81cd66c, occupa 4 bytes, il suo valore è 0.124300**
- **Notare la differenza tra valore e indirizzo di una variabile**
	- **L'indirizzo è dato sottoforma numerica (ma non di tipo numerico) ed è assegnato dal compilatore**
	- **Il valore è assegnato dal programma**
	- **Tutte le variabili dello stesso tipo occupano lo stesso numero di byte**
		- **Hanno la medesima rappresentazione interna**

**/\* memoria occupata da variabili di un certo tipo \*/**

**int main (void) { printf ("Il tipo int occupa %d bytes\n", sizeof(int)); printf ("Il tipo char occupa %d bytes\n", sizeof(char)); printf ("Il tipo float occupa %d bytes\n", sizeof(float)); printf ("Il tipo double occupa %d bytes\n", sizeof(double));**

**return 0;**

**}**

### **Tipo Puntatore: per rappresentare un indirizzo**

• **L'indirizzo di una variabile di tipo T è di tipo puntatore <tipo> \* che viene detto puntatore a** 

**<tipo>**

**<tipo> \*ptr;**

• **dove <tipo> è il tipo di valore puntato da ptr**

> **int \*ptr; int a; ptr=&a;**

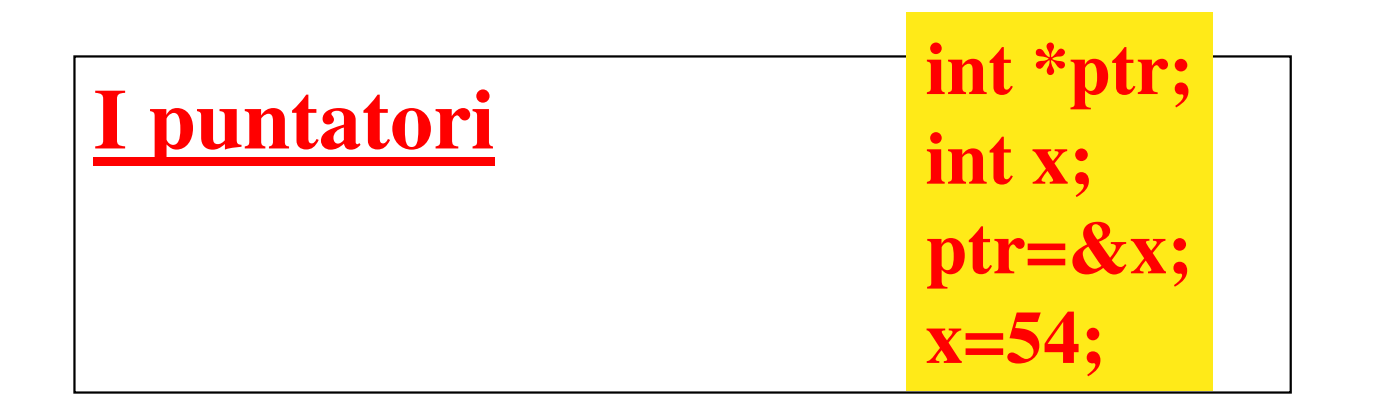

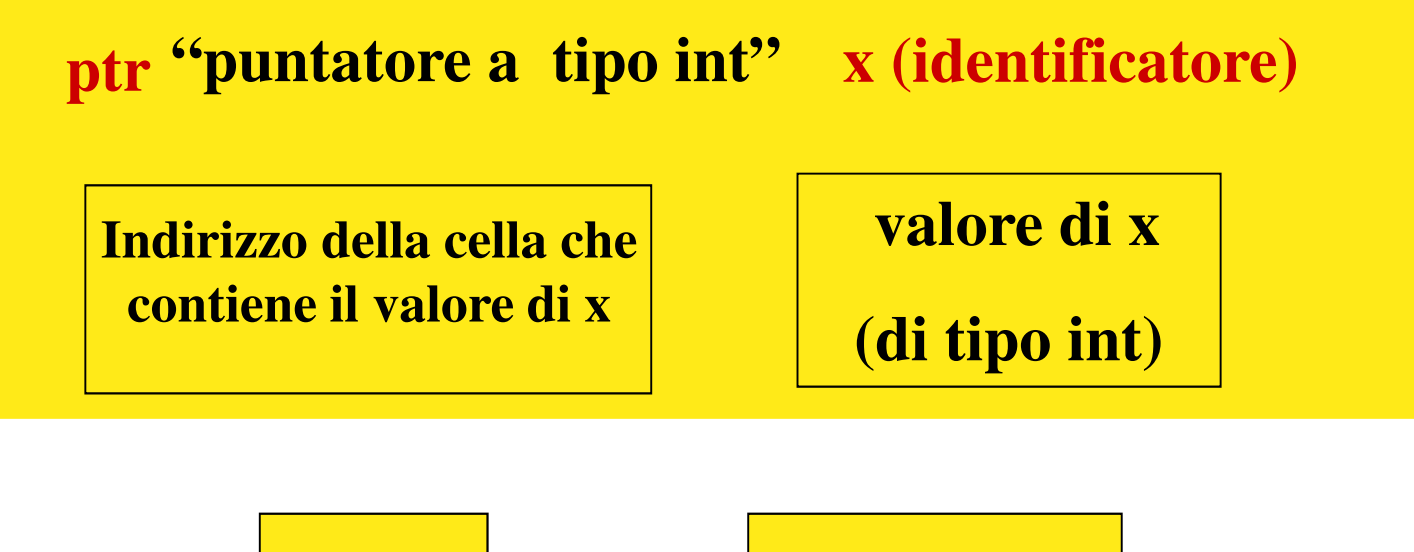

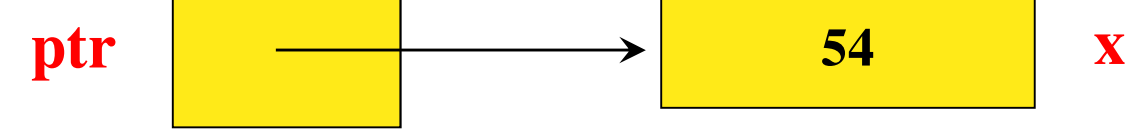

- **La variabile ptr PUNTA (fa riferimento) alla variabile il cui identificatore è x**
	- **Ogni identificatore è associato ad una cella di memoria**
	- **La cella ha un indirizzo, che è la posizione in memoria di quella variabile**

### **I puntatori**

• **Se a è un intero (int), il suo indirizzo è di tipo** 

**int \***

**ossia di tipo puntatore a int**

• **Se b è un reale (float), il suo indirizzo è di tipo** 

### **float \***

**ossia di tipo puntatore a float**

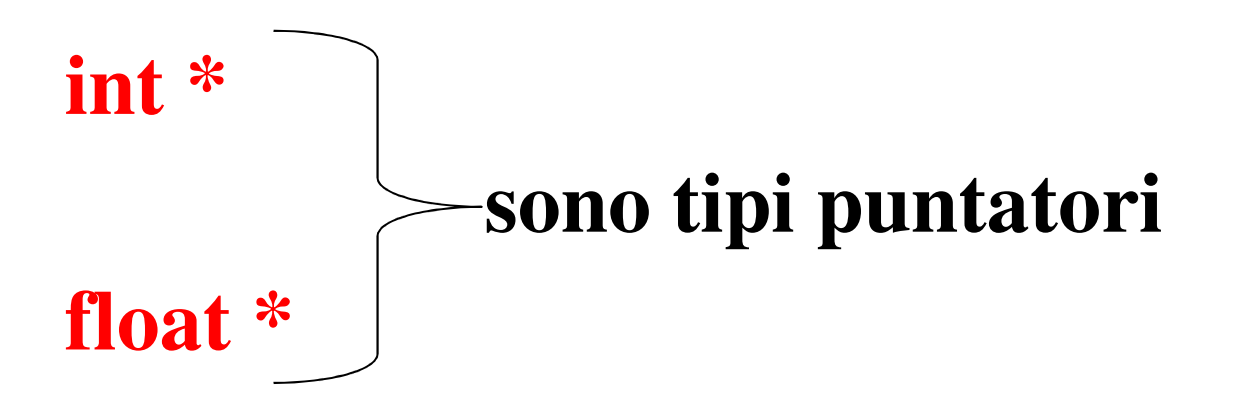

### **I puntatori**

- **int e float indicano il tipo della variabile di cui il puntatore contiene l'indirizzo**
- **Per ogni tipo di dato esiste il corrispondente tipo puntatore (che è un tipo anch'esso)**
- **Il tipo puntatore è un tipo come gli altri.**
- **Quindi è possibile dichiarare una variabile di tipo puntatore a un certo tipo**

## **Operatore di indirizzo**

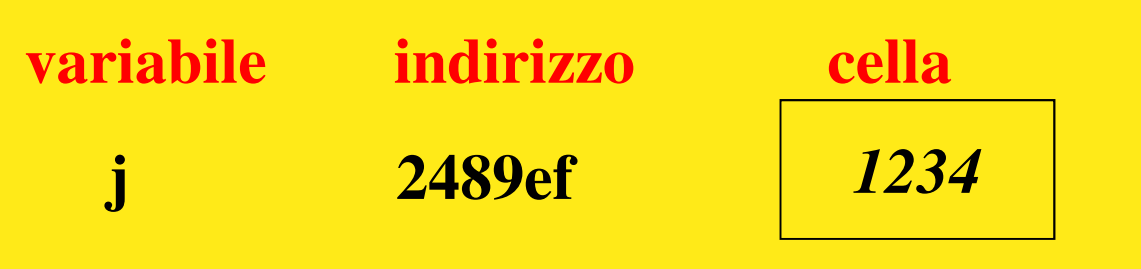

- **Al contenuto della cella si può accedere tramite**
	- **il nome della variabile (***indirizzo simbolico***) (j)**
	- **l'indirizzo della cella (***indirizzo fisico***) (2489ef), ossia &j**
- **Il contenuto del puntatore è l'indirizzo della cella**
- **Si noti che non si può assegnare un indirizzo usando l'operatore di indirizzo**

**&x = 1000; NO! ILLEGALE!**

### **Dichiarazione di puntatori**

- **Le variabili puntatore possono essere dichiarate nei programmi e utilizzate per assumere indirizzi come valori.**
- **Sintassi della dichiarazione di un puntatore**

**<tipo> \*<nome>;**

**long \*ptr; int \*pi; char \*pc;**

#### **Operatore di indirezione \***

**\* (asterisco)**

**(o op. di deferimento o risoluzione del deferimento)**

#### **Si applica ad un puntatore**

- **Ritorna il valore della cella il cui indirizzo è contenuto in una variabile puntatore**
- **Se ptr è una variabile di tipo puntatore**
	- **\*ptr restituisce il valore della locazione a cui punta ptr**

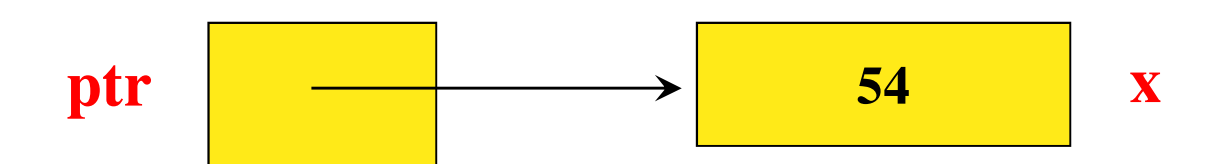

### **&x=ptr= indirizzo di x \*ptr=x=54**

**Operatore di indirezione (\*)**

- **Può quindi essere usato in due modi distinti**
	- **Per definire un puntatore a un tipo**
	- **Per estrarre il valore puntato dal puntatore**
- **Se p è una variabile di tipo puntatore a intero, allora \*p può essere visto come una variabile di tipo intero (perché è il valore puntato da p)**
	- *Si può stampare il valore di \*p*
	- *Si può usare \*p all'interno di un'espressione, es.(12 + \*p -2)*
	- *Si possono memorizzare valori in questa variabile (\*p=34)*

```
#include <stdio.h>
int main( void )
{
   char *p_ch;
   char ch1 = 'A';
   char ch2;
  p_ch = &ch1;
  printf( "Il valore memorizzato in p_ch e' 
              %p\n", p_ch );
  printf( "Il valore di indirezione di p_ch e' 
              %c\n", *p_ch );
   ch2 = *p_{ch};printf( "Il valore di ch2 e' %c\n", ch2 );
   return 0;
}
                        p_ch ch2
                                       A ch1
                                   A ch2
```
**Il valore memorizzato in p\_ch e' 0x0976fde9 Il valore di indirezione di p\_ch e' A Il valore di ch2 e' A**

> 23 **punt2.c**

• **E' un modo contorno e artificioso di assegnare 'A' a ch1 e ch2.**

### **char ch1 = 'A';**

• **ch1 inizializzata con 'A'**

## **p\_ch = &ch1;**

• **viene assegnato a p\_ch l'indirizzo di ch1** 

## $ch2 = *p_c$

• **Il valore di ch1, ottenuto applicando l'operatore di indirezione al suo puntatore, viene assegnato a ch2**

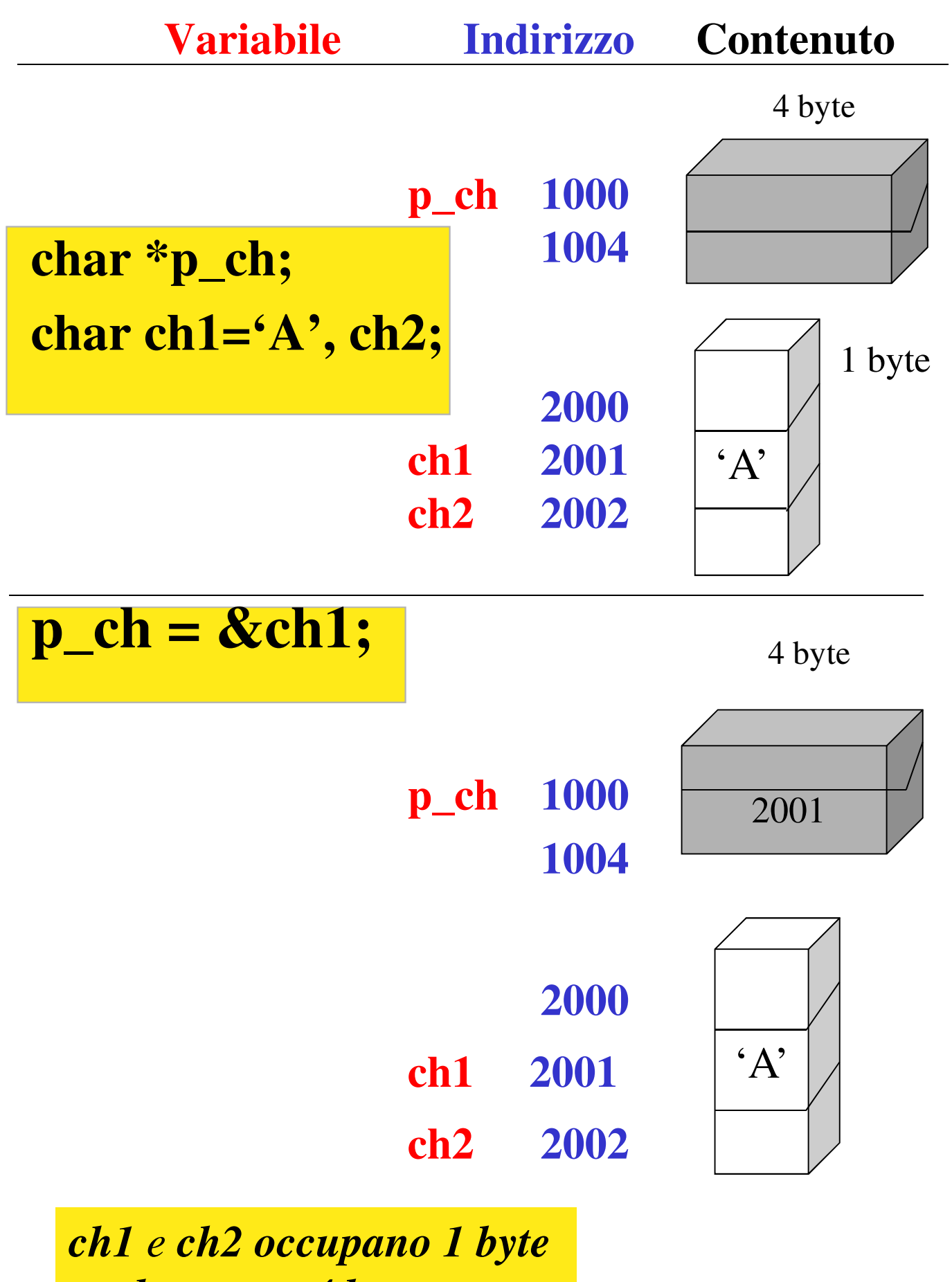

*p\_ch occupa 4 byte*

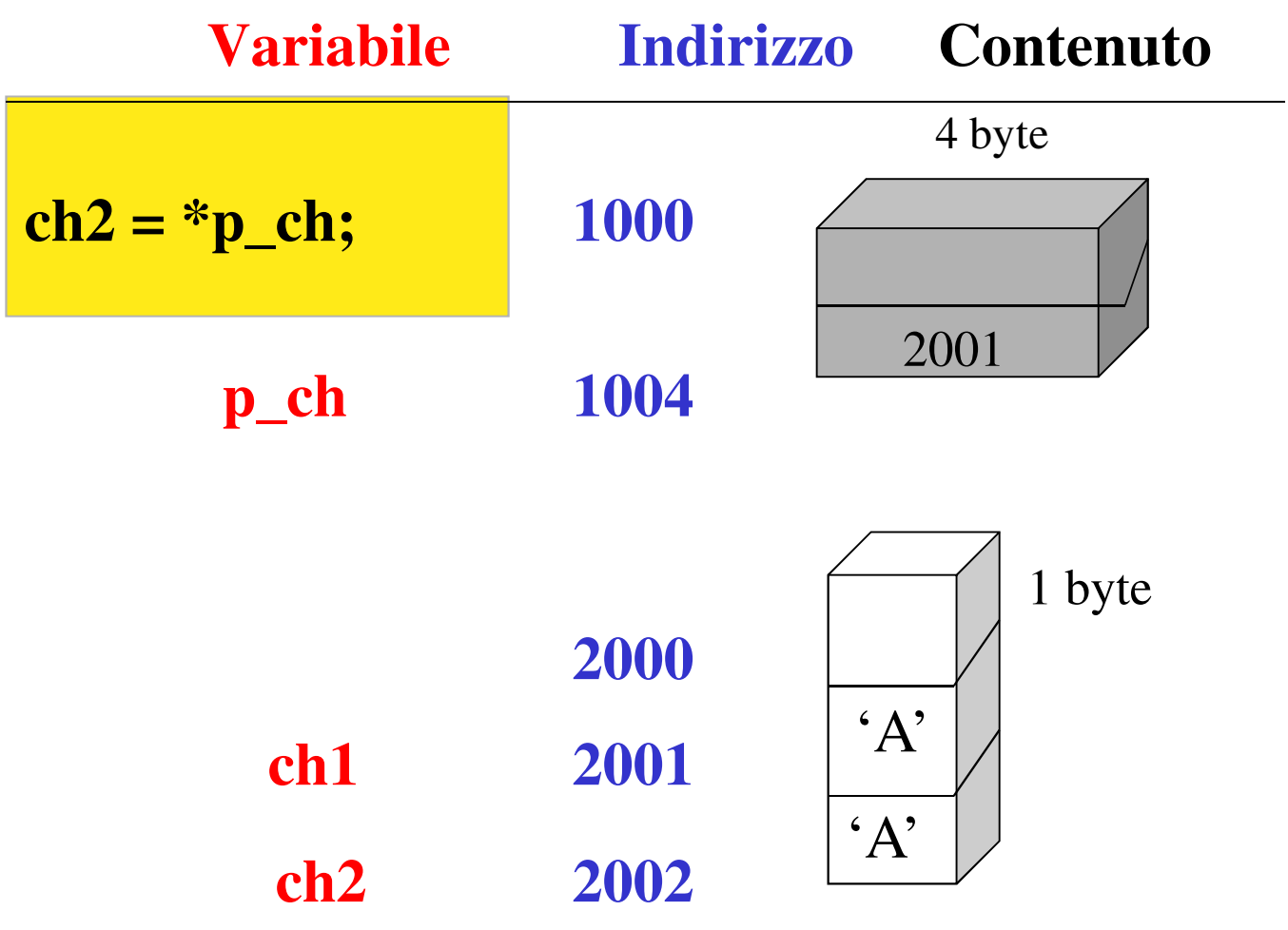

- Dato un puntatore **ptr**, **\*ptr rappresenta il valore della variabile il cui indirizzo è ptr.**
- **Il valore "diretto" di ptr è una locazione di memoria**
- **Il valore "indiretto" di ptr, \*ptr, è il valore della locazione di memoria il cui indirizzo è ptr.**
- In un certo senso **\* è l'operatore inverso di &**

```
#include <stdio.h>
int main( void )
{ 
  int i=7, *p;
  p=&i;
  printf( "Valore di i: %d\n
           Indirizzo di i: %p\n", 
             *p, p);
   return 0;
}
```
# Valore di i: 7 **Indirizzo di i: 0x093b1498**

- **int y = 5; int \*yPtr; yPtr = &y;**
- **assegna al puntatore yPtr l'indirizzo di y**
- **Sia yPtr che y hanno un indirizzo**
- **L'indirizzo di y è proprio yPtr**

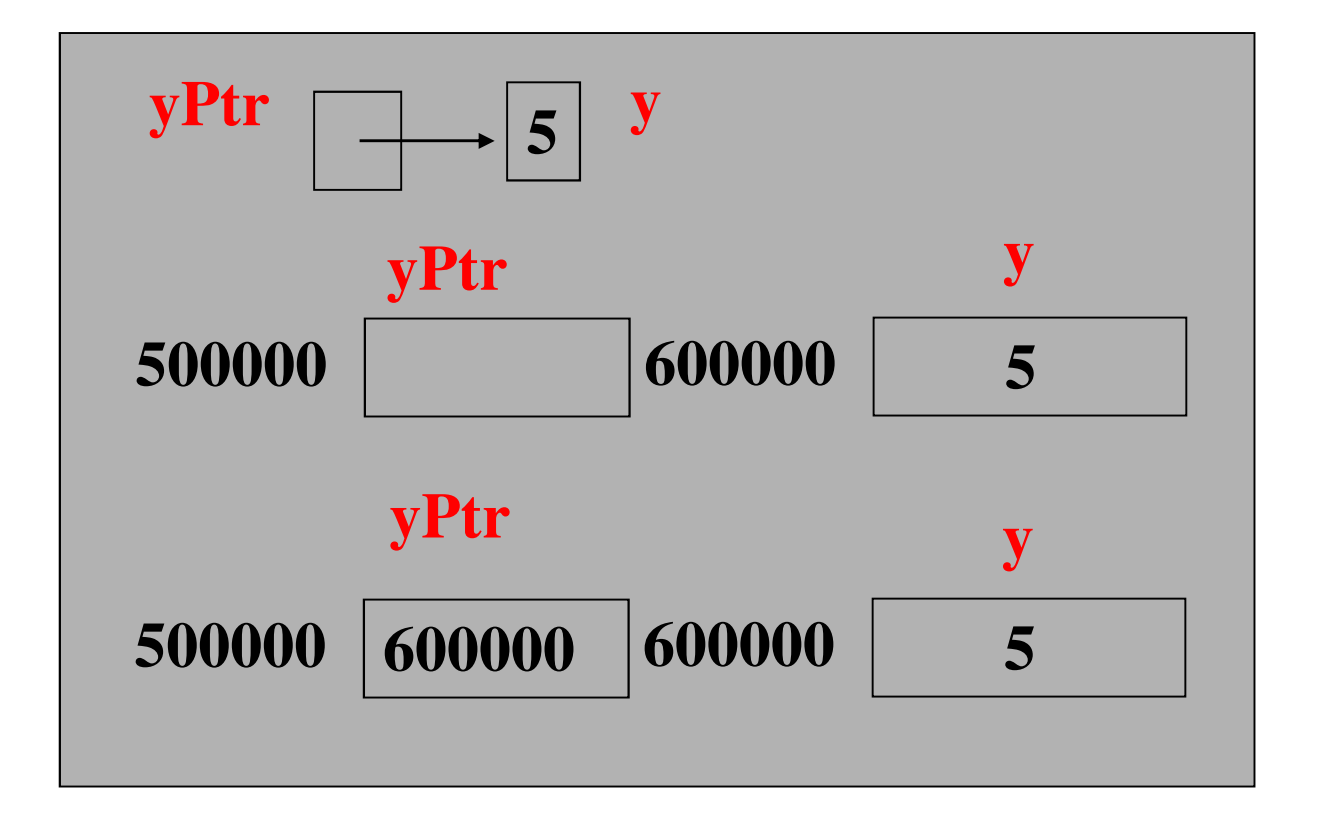

```
int main (void) 
{ int a;
     int *aPtr;
     a = 7;
     aPtr = &a;
     printf("Indirizzo di a: %p \nValore di aPtr: 
                             %p \n\n", &a, aPtr);
     printf("Valore di a: %d \nValore di *aPtr: 
                             %d \n\n", a, *aPtr);
     printf("Prova che * e & sono 
                            complementari\n");
     print('&*aPtr = %p \n\frac{aPtr}{a} = %p \n\frac{bPtr}{a} = %p \n\frac{bPtr}{a} = %p \n\frac{bPtr}{a} = %p \n\frac{bPtr}{a} = %p \n\frac{bPtr}{a} = %p \n\frac{bPtr}{a} = %p \n\frac{bPtr}{a} = %p \n\frac{bPtr}{a} = %p \n\frac{bPtr}{a} = %p \n\frac{bPtr}{a} = %p \n\frac{bPtr}{a} = %p \n\frac{bPtr}{a} = %p \n\frac{bPtr}{a} = %p \n\frac{bPtr}{a} = %p&*aPtr,*&aPtr); 
   return 0;
```

```
}
```

```
Indirizzo di a: 0x0956a3d8 
Valore di aPtr: 0x0956a3d8 
Valore di a: 7 
Valore di *aPtr: 7
Prova che * e & sono complementari
&*aPtr = 0x0956a3d8 
*&aPtr = 0x0956a3d8
```
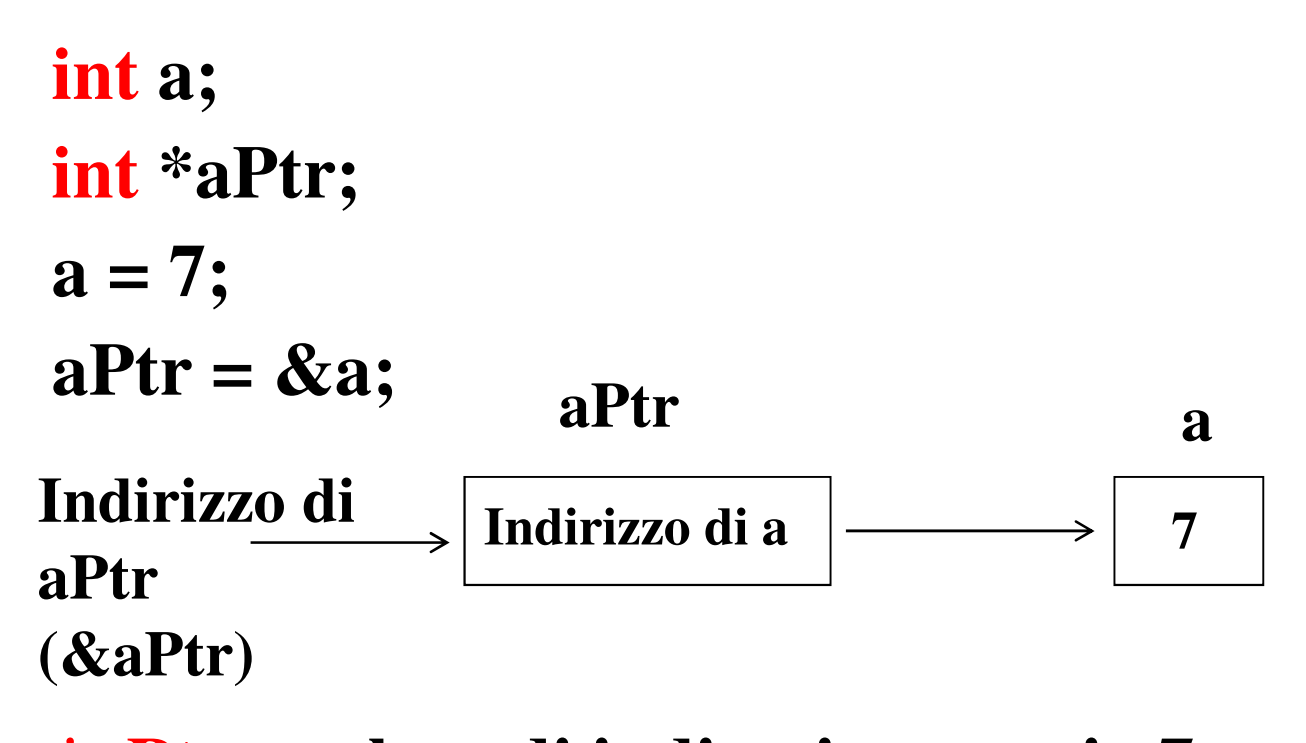

#### **\*aPtr: valore di indirezione, ossia 7 &\*aPtr: indirizzo del valore di indirezione, ossia quello che è scritto in aPtr**

#### **&aPtr: indirizzo di aPtr**

#### **\*&aPtr: valore di indirezione di &aPtr, ossia quello che è scritto dentro aPtr**

**Indirizzo di a: 0x0956a3d8 Valore di aPtr: 0x0956a3d8 Valore di a: 7 Valore di \*aPtr: 7 Prova che \* e & sono complementari &\*aPtr = 0x0956a3d8 \*&aPtr = 0x0956a3d8**

### **Puntatore nullo**

- Puntatore che **non punta ad alcun oggetto valido**
- Gli è stato assegnato o il valore **0** o il valore **NULL**
- NULL è una costante simbolica in genere definita in <stdio.h>

**char \*p;**

 $p = 0$ ; oppure  $p = NULL$ ;

- **Il puntatore nullo è l'unico puntatore che viene valutato FALSO (0)**
	- **In tutti gli altri casi, un puntatore viene sempre valutato vero**
- **Il controllo su puntatore nullo può essere usato nella terminazione di un ciclo**

```
char *p;
  ………..
while (p)
{ ……
 /* ripete il ciclo fino a quando p 
 diventa un puntatore nullo
 */
  ………
}
```
#### **Puntatore nullo**

- **Il valore 0 è l'unico valore intero che può essere assegnato direttamente ad una variabile di tipo puntatore**
- I puntatori possono essere inizializzati come una qualsiasi variabile (con valori che corrispondono al suo tipo).
	- **il valore di inizializzazione deve essere uno tra i seguenti:**
		- **un indirizzo**
		- **0**
		- **NULL**
		- **int \*p;**
		- **p = 0;**
		- **p = NULL;**
		- **p = &i;**
		- **p = (int \*) 1776;**

**int j;**  $int *ptr_to_j = &;;$  /ok/

```
int *ptr_to_j = \&j;int j; /errata/
```
• **Non è possibile fare riferimento ad una variabile prima che sia dichiarata**

**&(k+99) /errata/**

**&3 /errata/**

• **no ad una costante**

• **no ad espressioni**

• **E' possibile usare void per definire un tipo da puntare**:

#### **void \*v;**

- **può essere pensato come puntatore a un tipo generico**
- **può rappresentare qualsiasi tipo di puntatore**
- **Un puntatore può essere assegnato ad un altro puntatore (se dello stesso tipo o di tipo void)**
	- **int \*p, \*q; …..**

**p=q;**

 **se non sono dello stesso tipo, si usa l'oper. cast per la conversione**

-**int \*pInt;**

-**float \*pFloat;**

 $\checkmark$  pInt = (int \*)pFloat;

**a = 7; pInt = &a; Indirizzo di a: 0x0956a3e4 Valore di pInt (indirizzo di a): 0x0956a3e4 Valore di a: 7 Indirizzo di pInt: 0x0956a3dc f = 6.78; pFloat = &f; Indirizzo di f: 0x0956a3e0 Valore di pFloat (indirizzo di f): 0x0956a3e0 Valore di f: 6.780000 Indirizzo di pFloat: 0x0956a3d8**

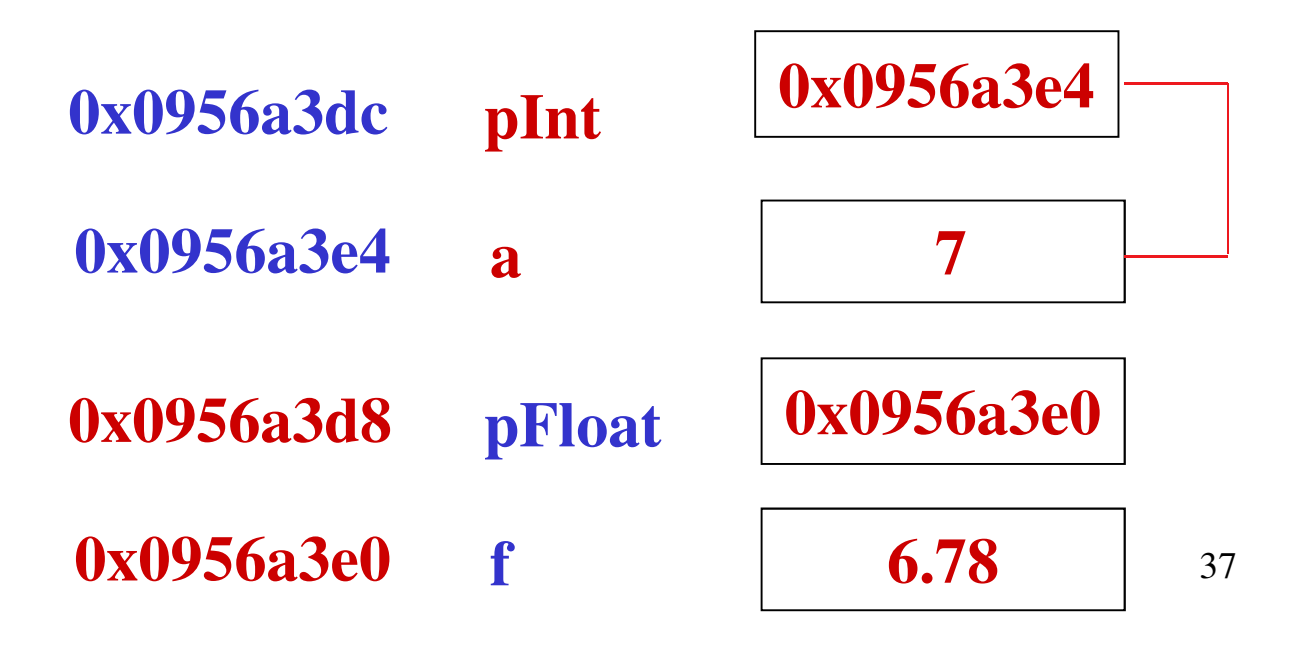

#### **Aritmetica dei puntatori e dimensione degli elementi**

- **Si possono svolgere operazioni di addizione (+, +=, ++) e sottrazione (-, - =, --) sui puntatori**
- **L'assegnamento è valido solo tra puntatori dello stesso tipo**
- **Se p è un puntatore p + 3**
	- **indica il terzo oggetto che segue quello puntato da p**
	- **il risultato è il valore di un indirizzo**
- **Attenzione: bisogna tenere conto delle dimensioni dell'oggetto memorizzato**
- **Non semplice somma ma**

**p + 3\*n**

**dove n è il numero di byte usati per memorizzare l'oggetto puntato.**

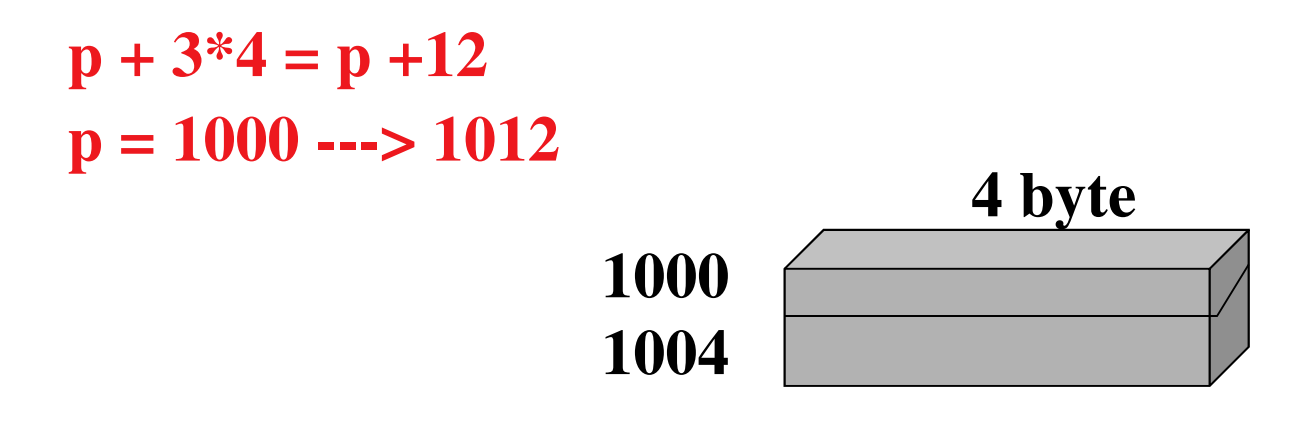

• **Se p fosse dichiarato di tipo char, allora p = 1000 p= p+3---> 1003**

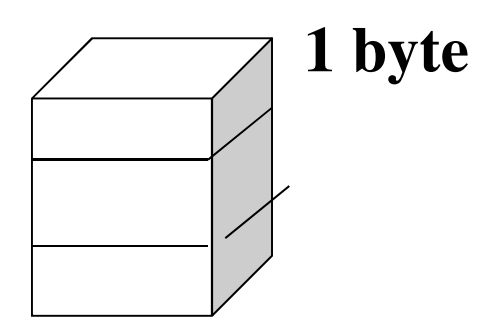

- **Non si possono sommare puntatori tra di loro**
- **Se i puntatori si riferiscono allo stesso tipo di oggetto, è possibile sottrarre il valore di un puntatore da un altro**
	- **se il primo puntatore è relativo ad un indirizzo minore del secondo, allora il risultato sarà negativo**
		- **risultato è un valore intero che rappresenta il numero di celle tra i due puntatori**
- **È possibile sottrarre un intero da un puntatore**

– **risultato è il valore di un puntatore**

• **Es.**

**long \*p1, \*p2; int j; char \*p3;**

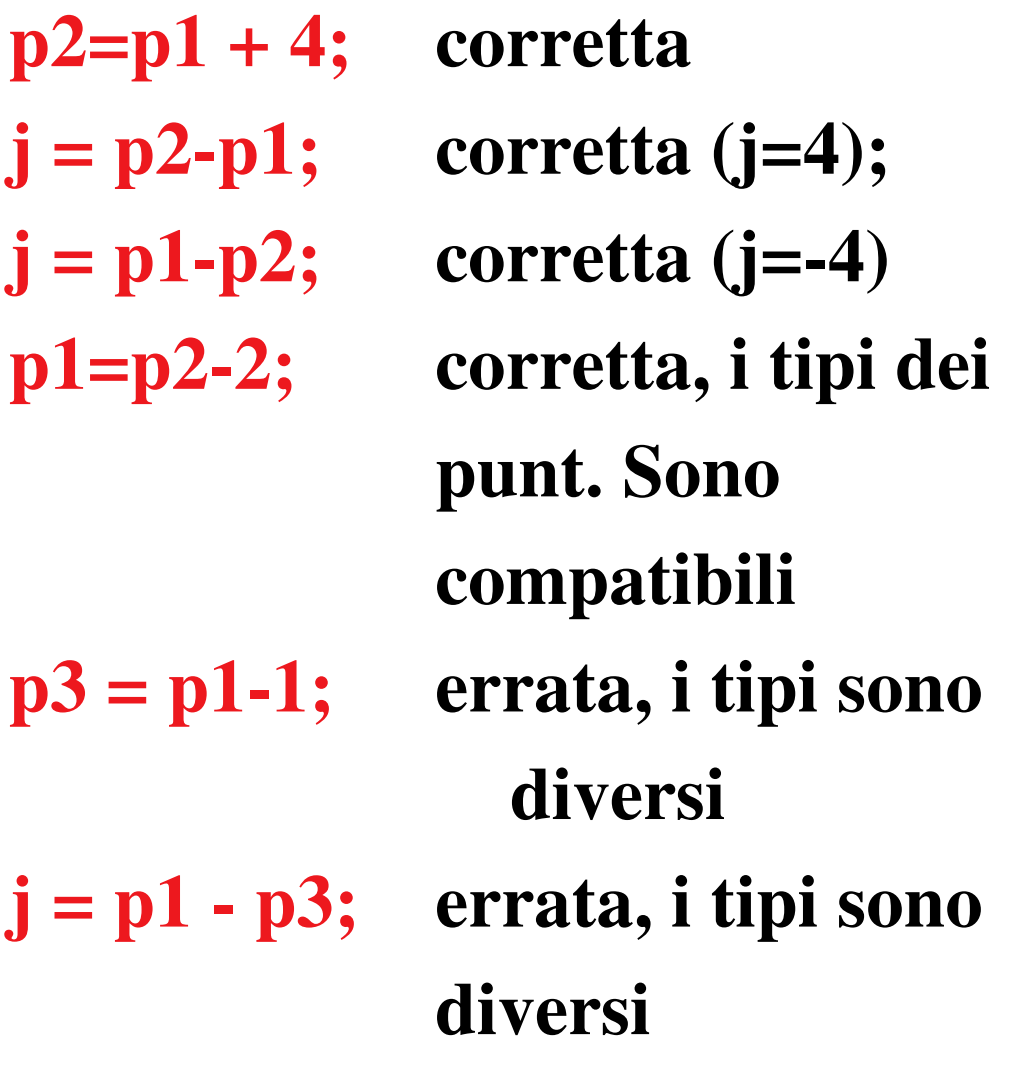